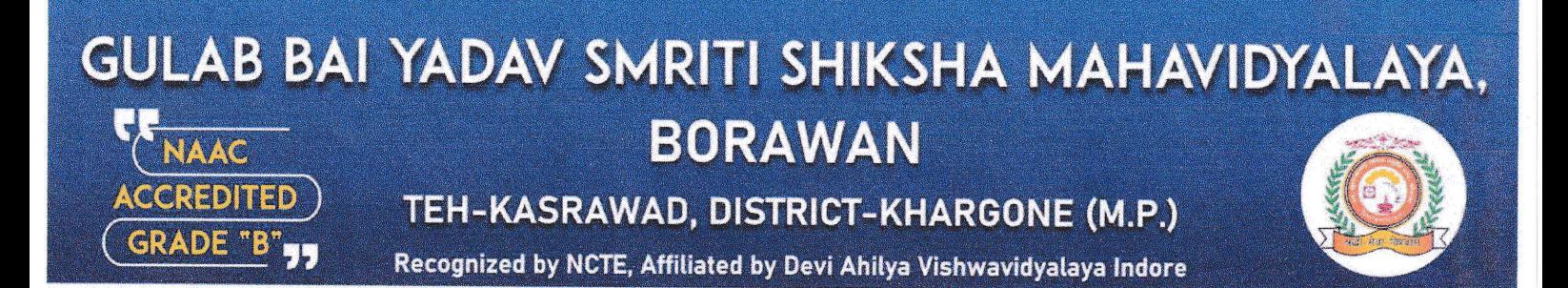

Academic Year - 2021-2022

## Preparation of Lesson Plan

# "Use for ICT Integrated Technology for Preparation of Lesson Plan"

The IQAC college organized Workshop on "Use for ICT Integrated Technology for Preparation for Lesson Plan" on 27/06/2022 to 02/07/2022. Surmal Narve Assistant Professor Gulab Bai Yadav Smriti Shiksha Mahavidyalaya, Borawan Served as the Resource person and presented on the use of integrated technology

Surmal Narve explained the idea of squeezing even one more thing into an already jam-packed curriculum and teaching day seems daunting, the prospect of having to integrate technology into lesson plans is enough to put some teachers over the edge.

Mr. Narve began the session by explaining technology can be broken into six steps.

#### STEP 1: ANALYZE THE BENEFITS

You may be able to infuse one of your long-standing lessons with technology, but you must first determine whether daing so will benefit students' overall achievement. Schools have high standards that their technology curricula must meet, so familiarize yourself with those standards to ensure that your lesson plans meet them.

#### STEP 2: START BRAINSTORMING

Ideally, you won't be on your own in developing your project. A team approach (with teachers working either on individual lesson plans or on an integrated, multidiscipline lesson plan) can add megawatts to your collective brainpower, especially if some of those colleagues are experienced technology users.

#### STEP 3: MAP THE PROJECT

You and your team have selected the ideas, concepts and activities that you want to include in your lesson plan or plans, and you have the information needed to select the hardware, software and skills that will be used to complete the plan's tasks and produce the end product.  $\bigcirc$ 

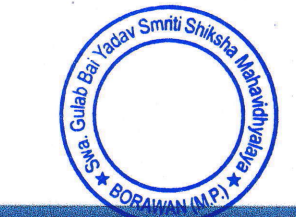

www.gbyssm.com

Telephone No: 07282-277854

Swa. Gulab Bai Yadav Smriti Shiksha Mahavidhyalaya

Prof. S.K. Tiwari

Email: principal.gbyssm@gmail.com

Nomenclature of the Internal as per syllabus On Paper: Micro Teaching  $\epsilon$ 

## **Attendance**

Date: 27/06/2022 To 02/07/2022

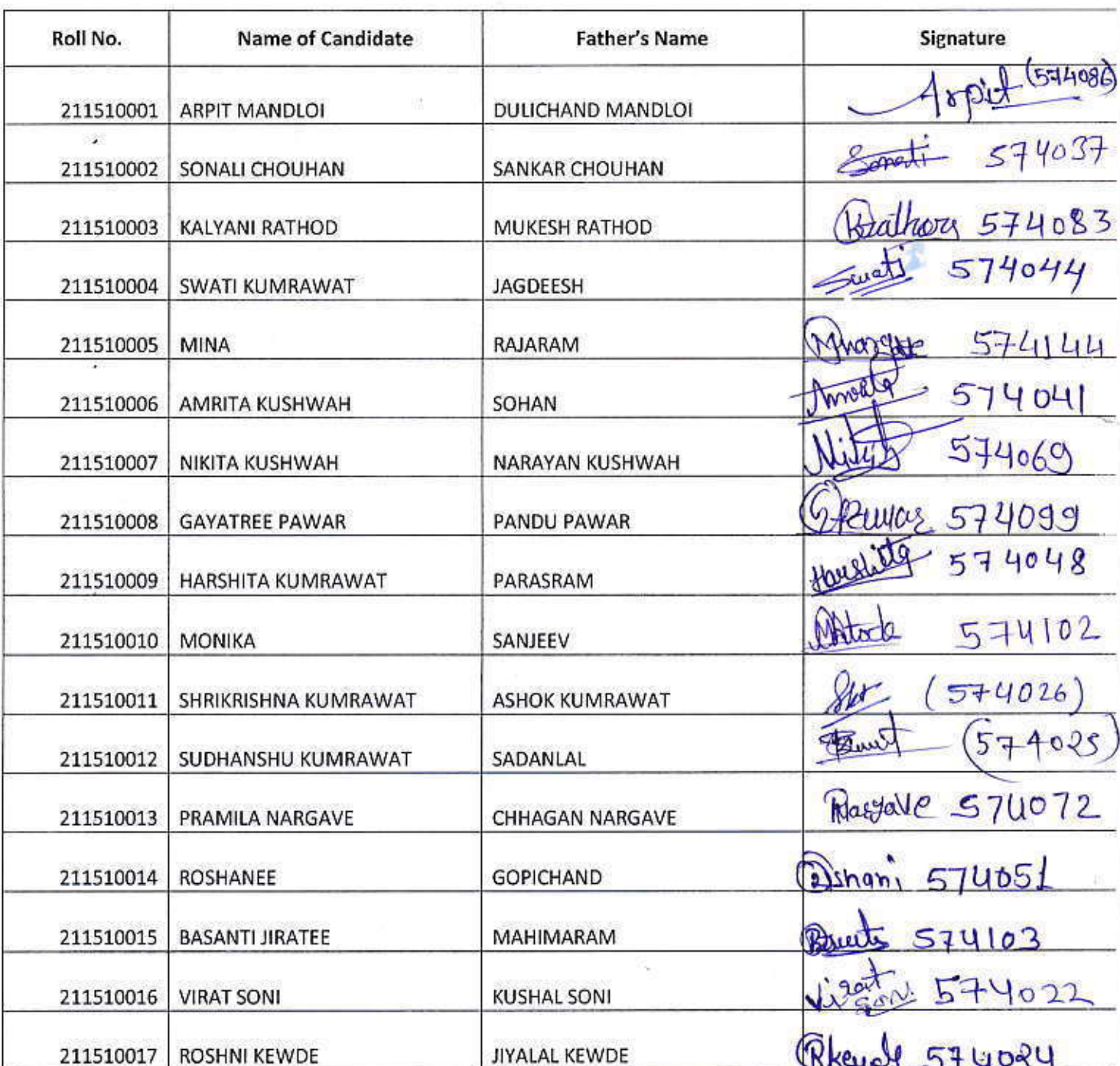

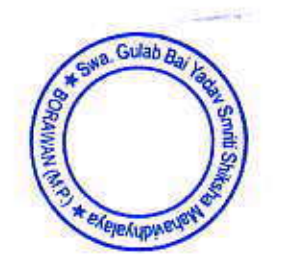

Prof. S. F. Tiwari Swa. Gulab Bal Yaday Smritl<br>Shikel Mahavidhyalaya<br>Shikel Mahavidhyalaya  $\label{eq:1} \mathcal{A}^*$ 

Nomenclature of the Internal as per syllabus On Paper: Micro Teaching

## Attendance

 $\bar{t}$ 

 $\mathbf{1}$ 

Date:- 26/02/2023

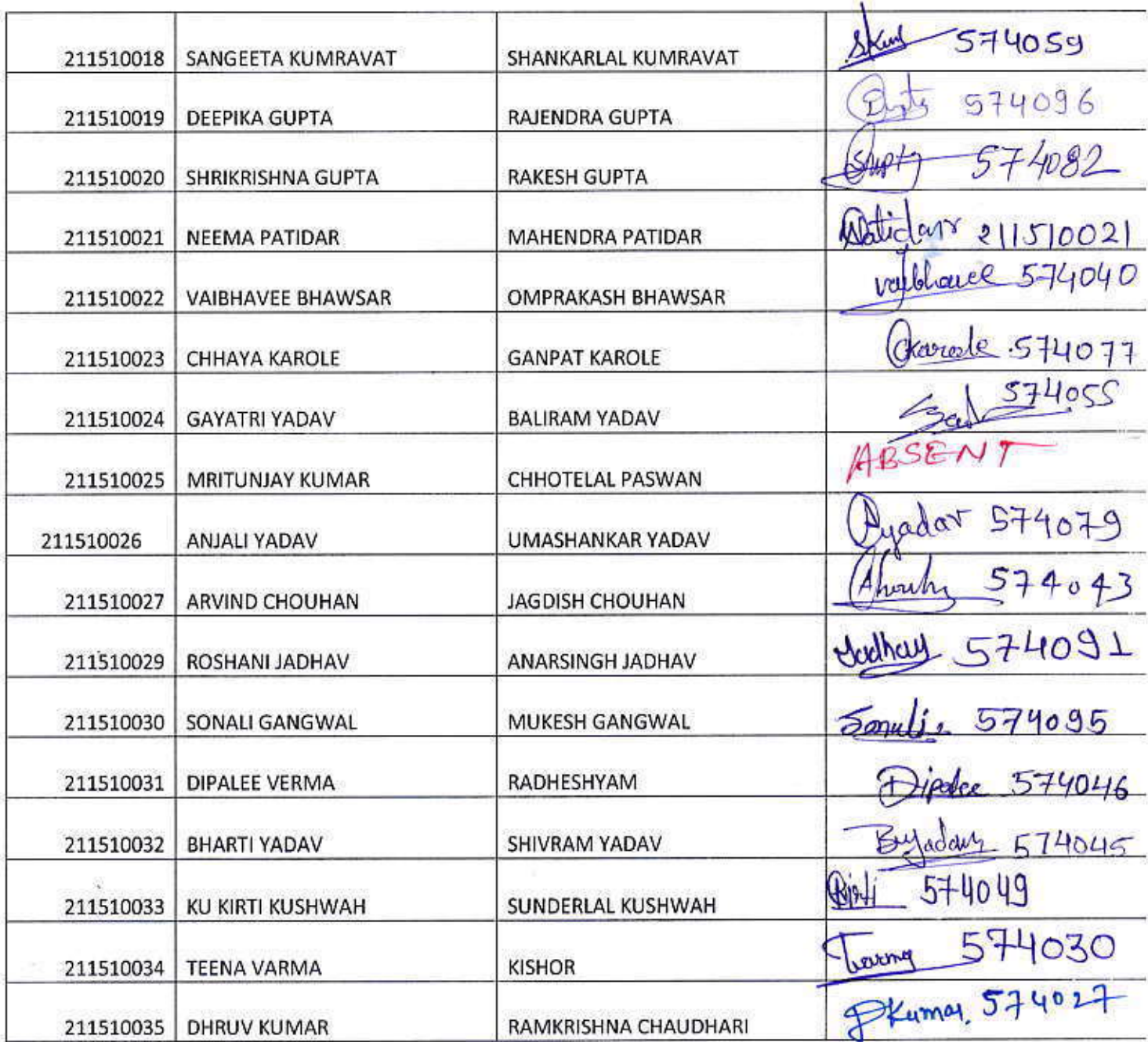

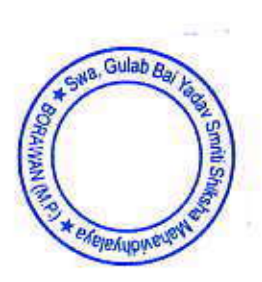

P Prof. S.K Tiwari Principal Swa. Gulab Balmkadaw.Smrthingulausth.2016-17 Shiksha Mahavidhyalaya

Nomenclature of the Internal as per syllabus On Paper: Micro Teaching

¥

#### Attendance

Date:- 26/02/2023

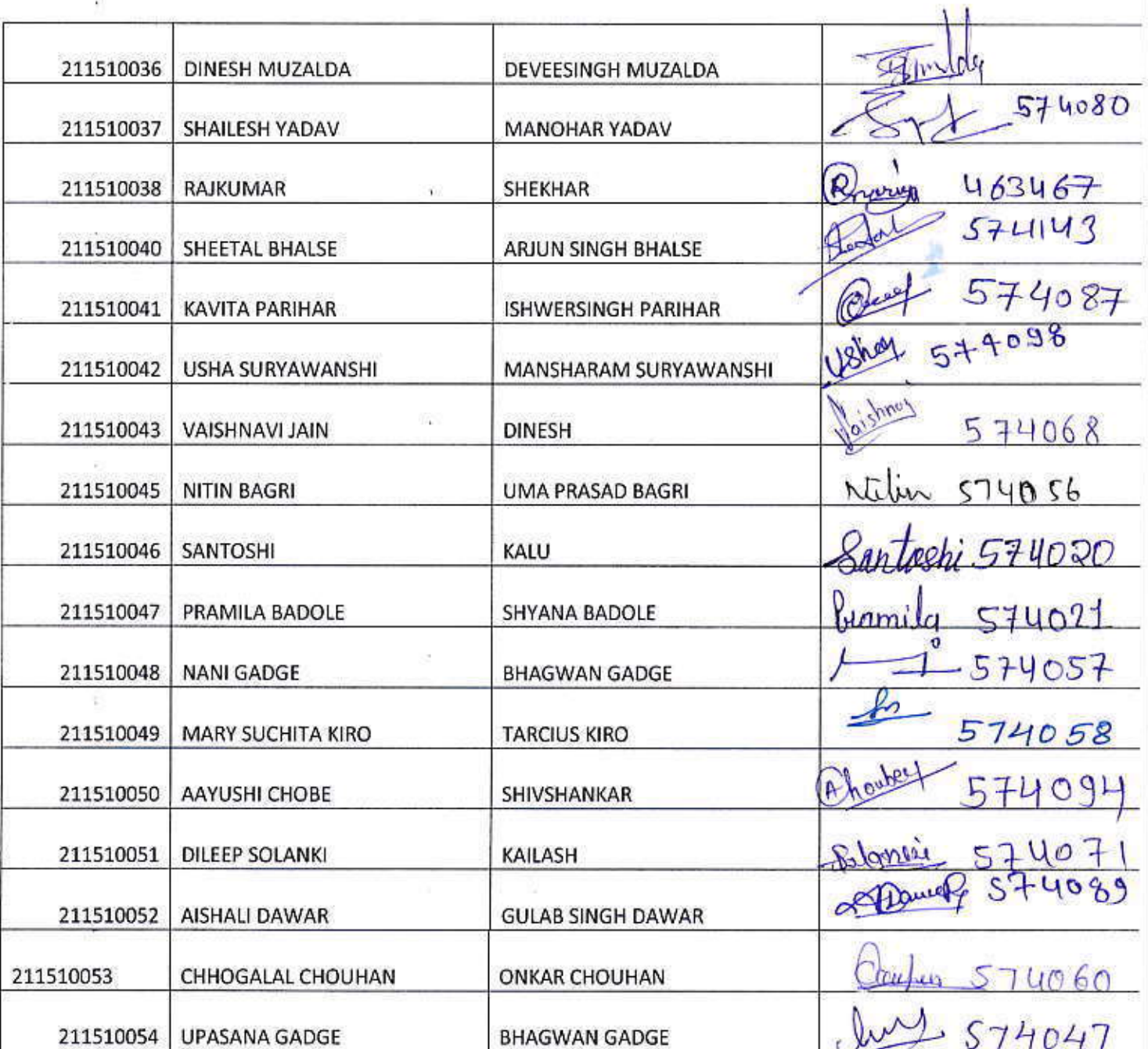

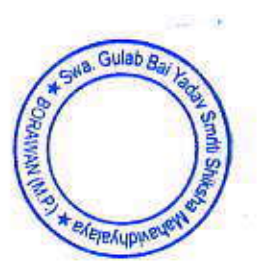

Prof. S.K. Tiwari Swa. Gulab Bai Yaday Smriti 2014

Nomenclature of the Internal as per syllabus On Paper: Micro Teaching

## Attendance

Ķ

Date:- 26/02/2023

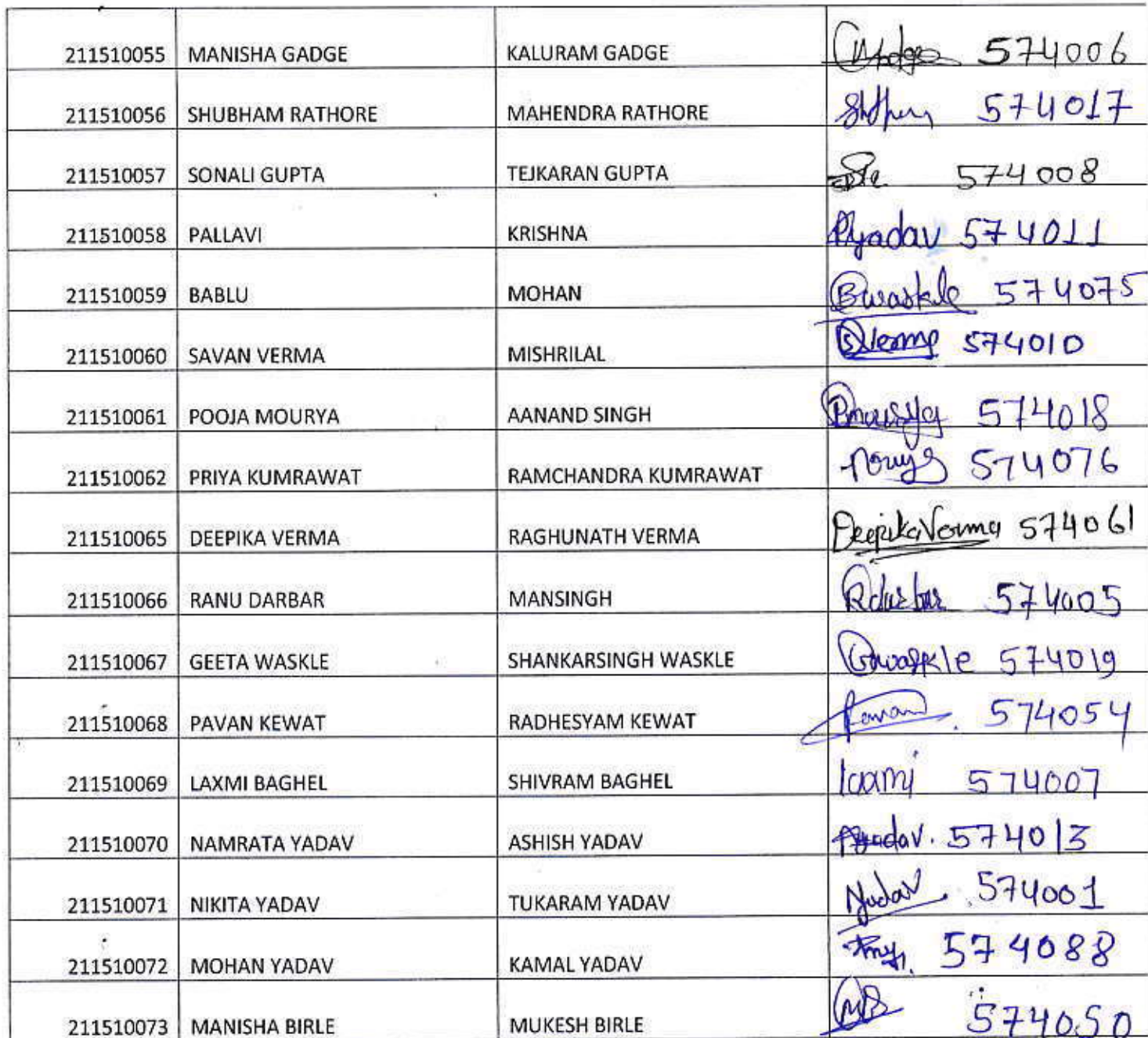

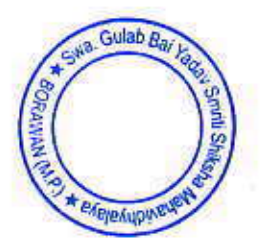

Tiwari Prof. S.K. pal Princi Swa. Gulab Bai Yadav Smriti Shiksha MahawimtayalaW@usperxos.opporation.org  $\rightarrow P$  $\mathbf{B}\mathbf{O}^{\mathrm{L}}$  ,  $\mathbf{O}^{\mathrm{L}}$  ,

X

Nomenclature of the Internal as per syllabus On Paper: Micro Teaching

## Attendance

ġ

ř.

浑

Date:- 26/02/2023

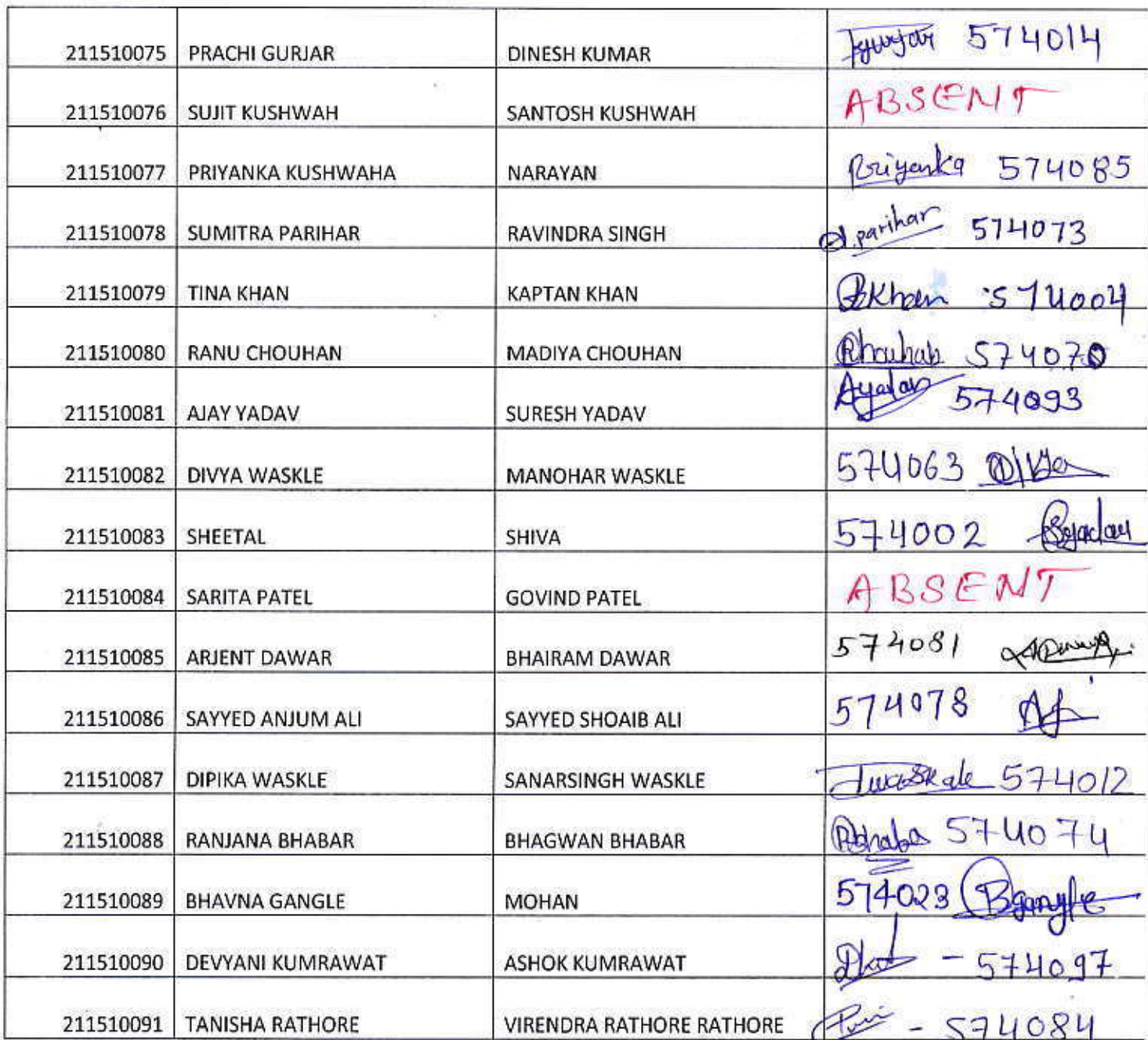

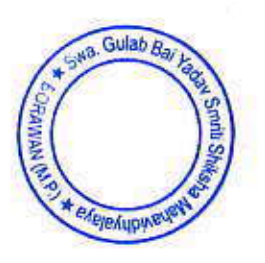

Prof. S.K. Wwari **Principal**<br>Swa. Gulab Bai Yuay Smriti<br>Shiksha Mahavidhyalaya BORAWAN (M.P.)

E (SHAKTI) BED (bed pratical 2015) bed 2016-17 pratical ISEM 2016-17

Nomenclature of the Internal as per syllabus On Paper: Micro Teaching

## Attendance

Date:- 26/02/2023

ENMAKTRMDVhed pretical 2015 (hed 2016-17prodical ISBN 2016-17

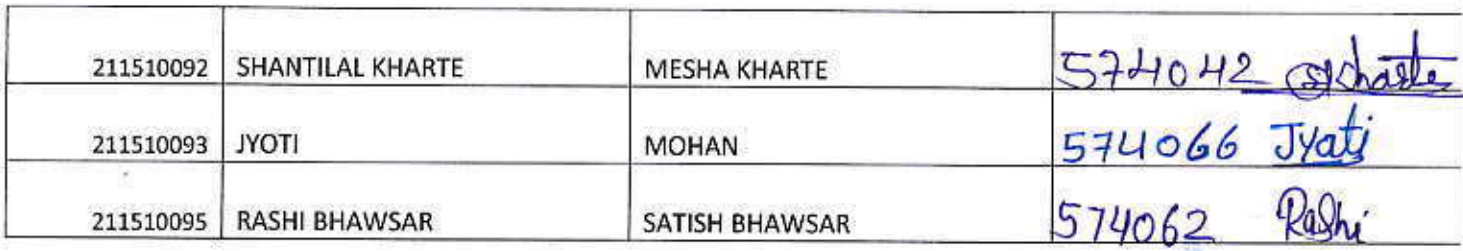

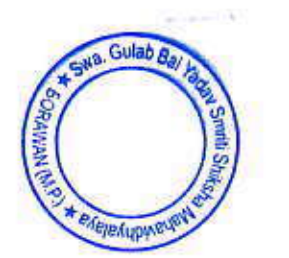

Prof. S.K. Tiwari Principal<br>Swa. Gulab Bal Yadav Smriti<br>Shiksha Mahavidhyalaya<br>BORAWAN (M.P.)

Nomenclature of the Internal as per syllabus On Paper: Micro Teaching

## Attendance

Date:- 26/02/2023

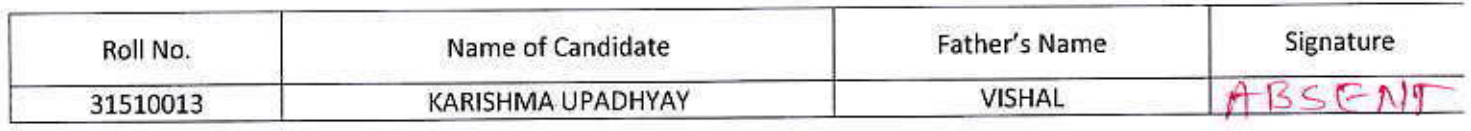

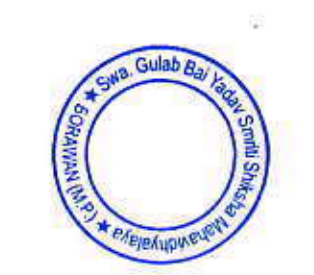

Prof. S.K. Tiwari Principal Swa. Gulab Bai Yadav Smriti<br>Shiksha Mahavidhyalaya<br>BORAWAN (M.P.)

EASHAKTIVEED/bed pretteal 2015/bed 2016-17pretical I SEM 2016-17

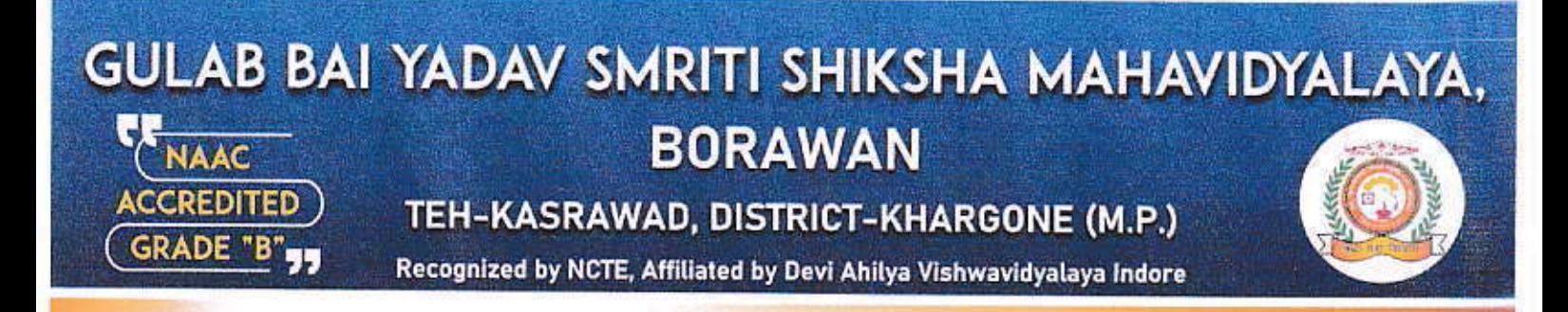

#### **STEP 4: CREATE THE TEACHING TEMPLATE**

One of the most difficult tasks in planning a new technology project is to accurately predict how much time it will take. The best way to do that is to create a sample project. This crucial point in the modeling process is not the time to skimp on your investment. In fact, it's probably the most important step toward ensuring the success of a new technology project.

#### **STEP 5: DEVELOP ASSESSMENT TOOLS**

With the process still fresh in your mind, it's time to reflect on the skills and information the students will be responsible for demonstrating in their project. Create a rubric to construct a means for performance-based assessment of the students' work. Identify how much weight you'll give to grammar, spelling, content, specific technology skills, layout and presentation.

#### **STEP 6: EVALUATION MODE**

Having finished your sample project, it's time to evaluate what worked and what didn't. What resources or technology were missing or unnecessary? What did you learn along the way that you would have liked to have known when you started? Is there any way to streamline the process of using the technology to achieve the lesson's goals or make the project more effective?

He Indeed his session by reflecting on the process, answering these questions and incorporating their answers into the model for your new lesson plan, you'll find that you have the experience to work confidently with your students and cope with future glitches.

The following weblinks were shared with them for reference and planning the learning objectives for each lesson:

**ONLINE RESOURCES** For more information on integrating technology into the classroom, visit:

**Blue Weblink** www.kn.pacbell.com/wired/bluewebn **Discovery Education** http://school.discovery.com/schrockguide **Education World** www.education-world.com **The Educator's Reference Desk** www.eduref.org

Smrlli Shi

Prof. S.K. Tiwari Principal Swa, Gulab Bal Yadav Smriti Shiksha Mahavidhyalaya BORAWAN (M.P.)

www.gbyssm.com

Telephone No: 07282-277854

Email: principal.gbyssm@gmail.com

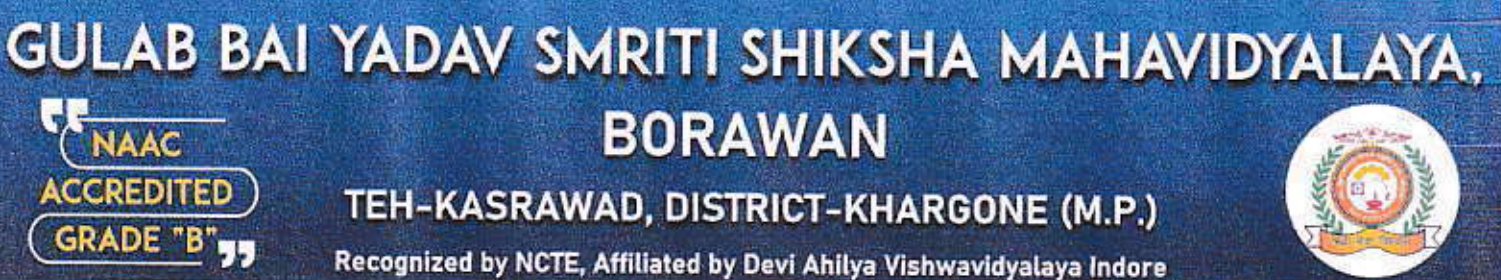

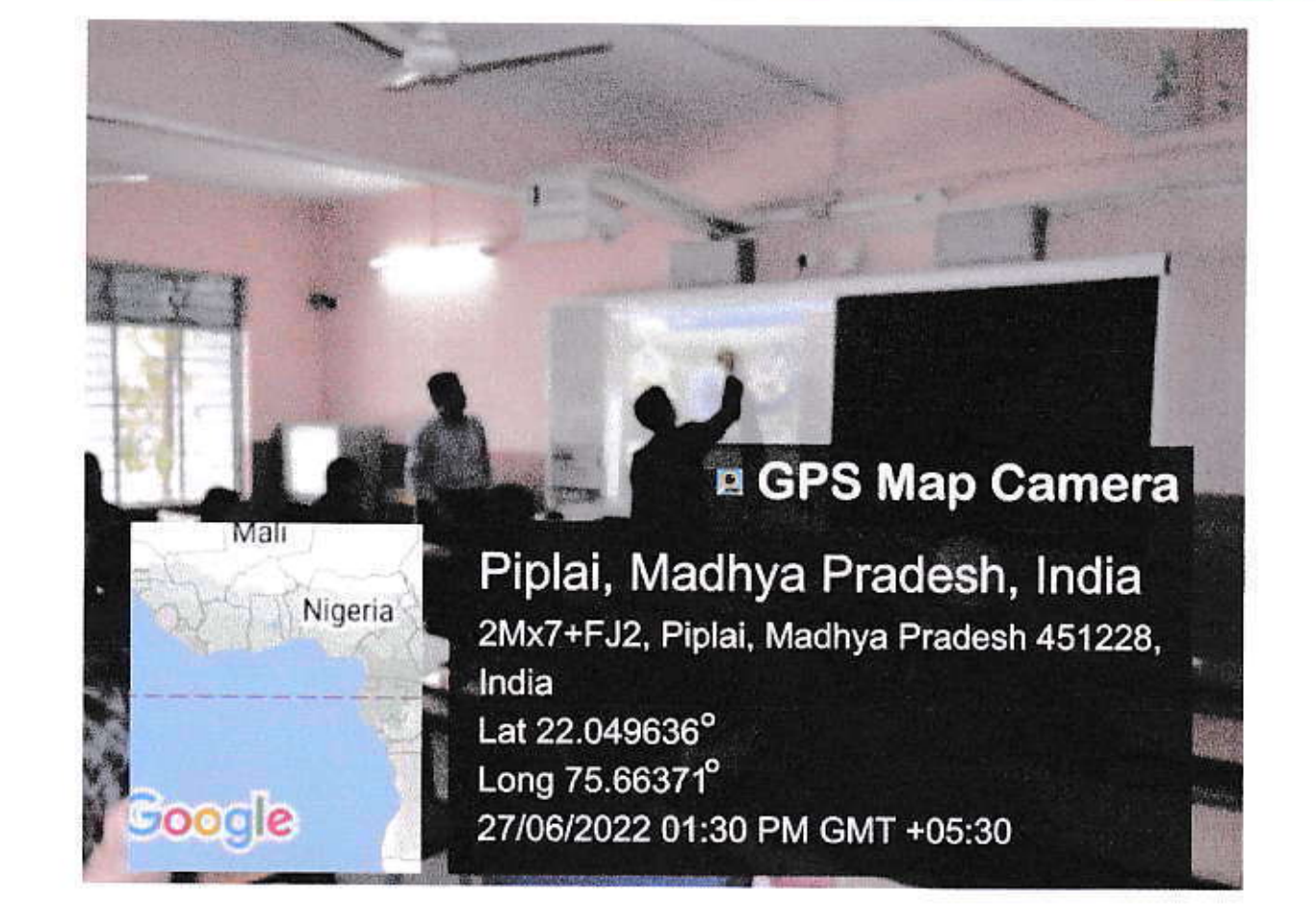

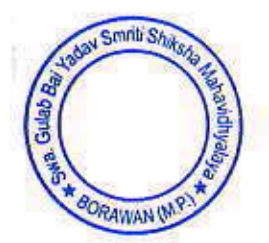

**PRINCIPAL** Prof. S.K. Tiwari Swa. Gulab Bai Yadav Smriti<br>Shiksha Mahavidhyalaya BORAWAN (M.P.)

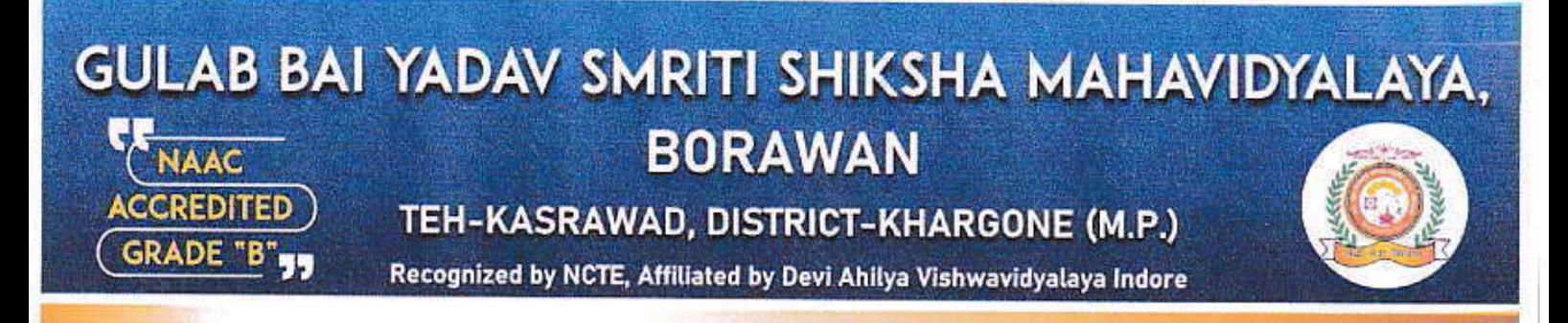

**Academic Year - 2021-2022** 

Workshop on

## "BLOOM's TAXONOMY OF LEARNING OBJECTIVES" -

A General Session on Bloom's Taxonomy of Educational Objectives was organized for B.Ed. students on 15/07/2021. Manoj Kaushle, Assistant Professor of, Gulab Bai Yaday Smriti Shiksha Mahavidyalaya, Borawan served as the speaker. He began the session by explaining how the term taxonomy is applied to classify educational objectives. He differentiated the term 'goals' from 'objectives' with suitable examples. He introduced the three domains of educational objectives in his presentation. He explained the categories of each domain with examples from different subject areas. He elaborated on the ways of writing educational objectives using key action words for each of the cognitive domains. He ended his session by giving examples of educational objectives for all the categories of the cognitive domain for the different pedagogy subjects.

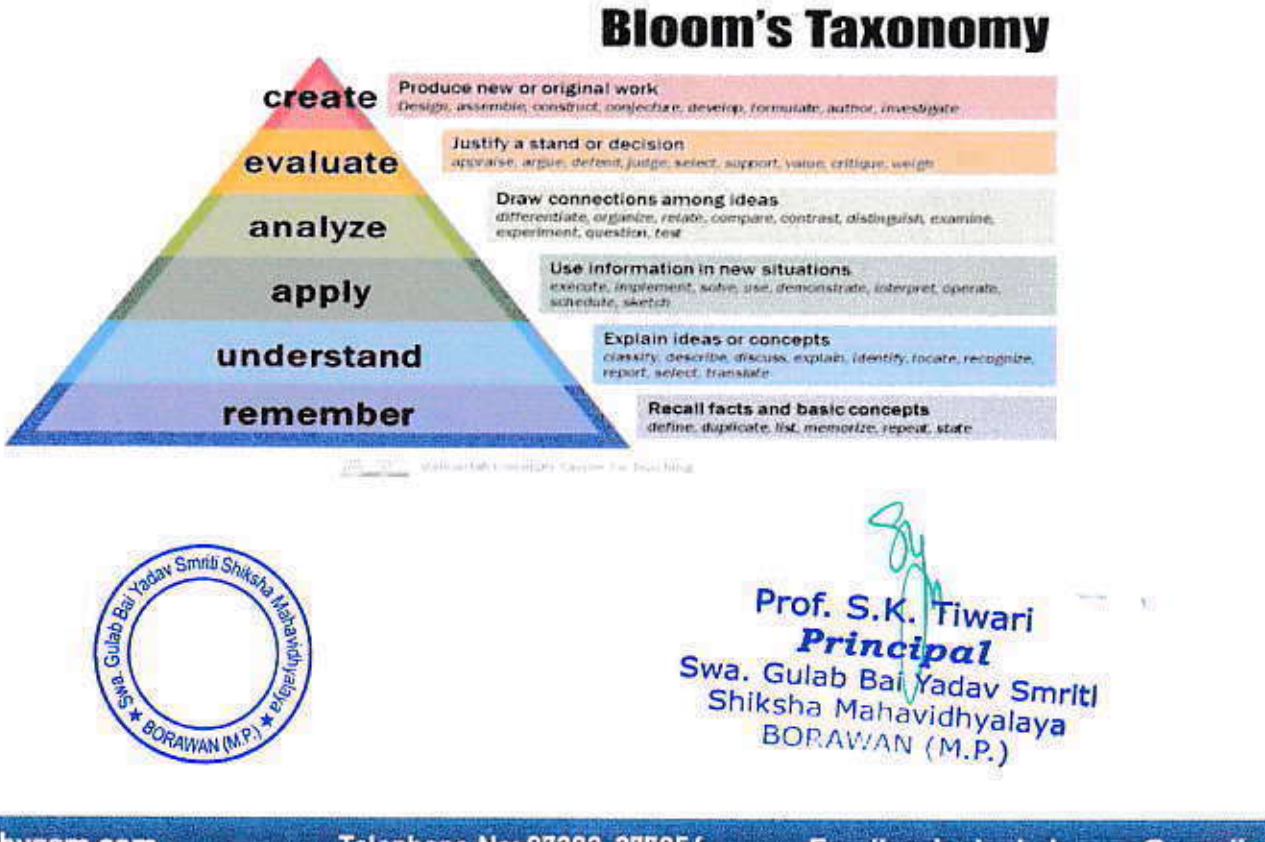

www.gbyssm.com

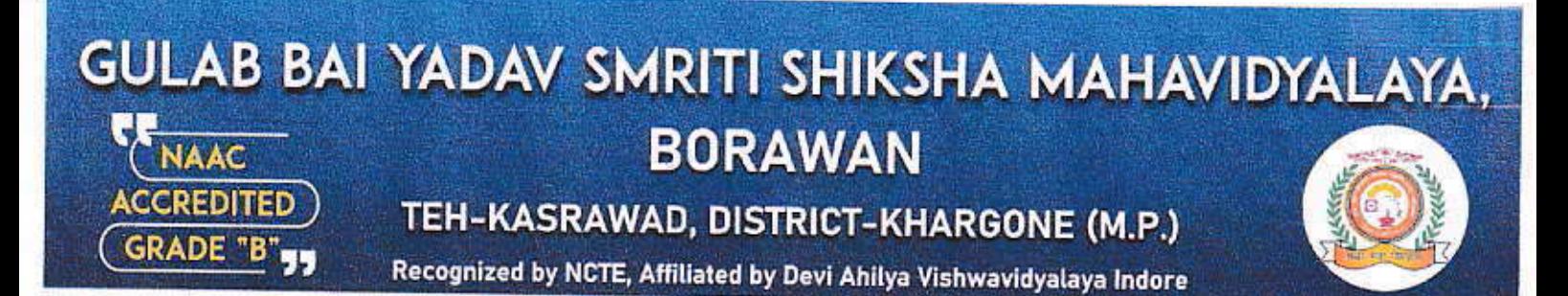

Academic Year-2021-2022

## **TRAINING SESSION FOR**

# "USING BLOOM'S TAXONOMY OF WRITE EFFECTIVE LEARNING **OUTCOMES"**

A General Session on Bloom's Taxonomy of Educational Objectives was organized for first year B.Ed. students on 05/11/2022. Manoj Kaushle, Assistant Professor of Gulab Bai Yadav Smriti Shiksha Mahavidyalaya, Borawan served as the speaker. He began the session by explaining how the term taxonomy is applied to classify educational objectives. He differentiated the term 'goals' from 'objectives' with suitable examples. He introduced the three domains of educational objectives in her presentation. He introduced the three domains of educational objectives in her presentation. He explained the categories of each domain with examples from different subject areas. He aborted on the ways of writing educational objectives using key action worse for each of the cognitive domains.

Mr. Manoj Kaushle explained the revised Bloom's taxonomy educational objectives. He also introduced Digital Bloom's Taxonomy with example for each category of the cognitive domain. He ended her session by giving an online quiz on Bloom's Taxonomy of Educational Objectives.

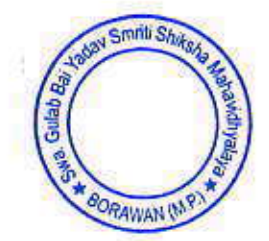

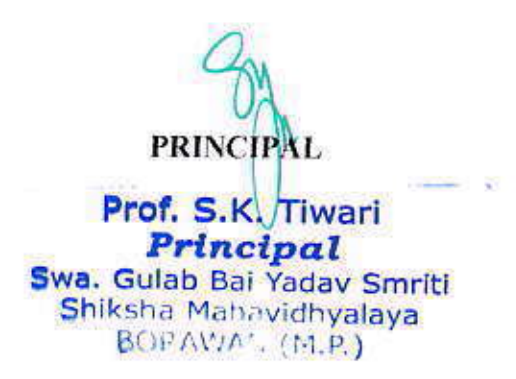

## GULAB BAI YADAV SMRITI SHIKSHA MAHAVIDYALAYA, **BORAWAN NAAC ACCREDITED** TEH-KASRAWAD, DISTRICT-KHARGONE (M.P.) GRADE "B"<sub>33</sub>

Recognized by NCTE, Affiliated by Devi Ahilya Vishwavidyalaya Indore

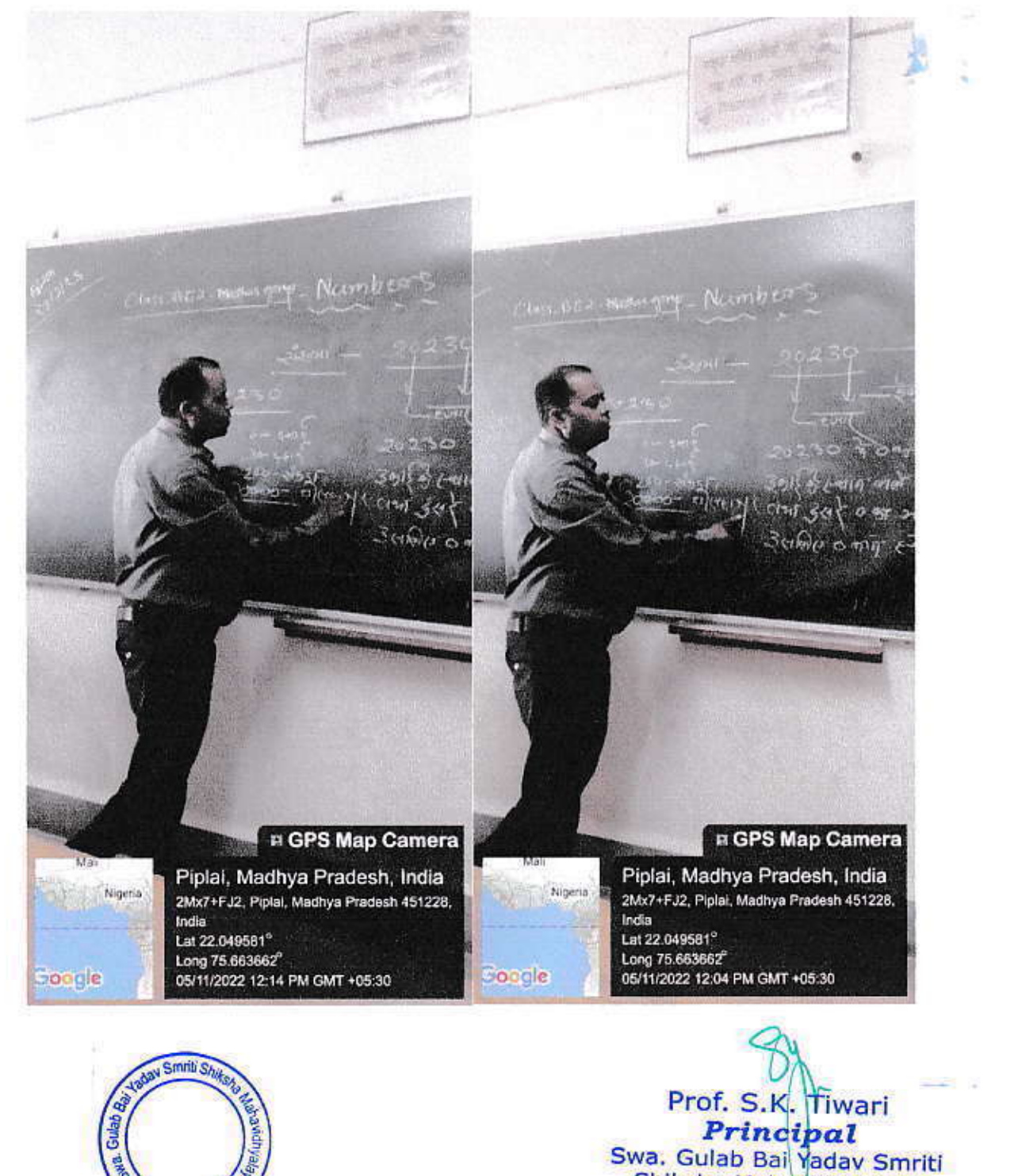

Shiksha Mahayidhyalaya BORAWAN (M.P.)

ORAWAN (M.P

"USINGH BLOOM'S TEXONOMY OF WRITE EFFECTIVE LEARNING OUTCOMES"

# **Educational Psychology Practical**

Attendance

Date:- 05-11-2022

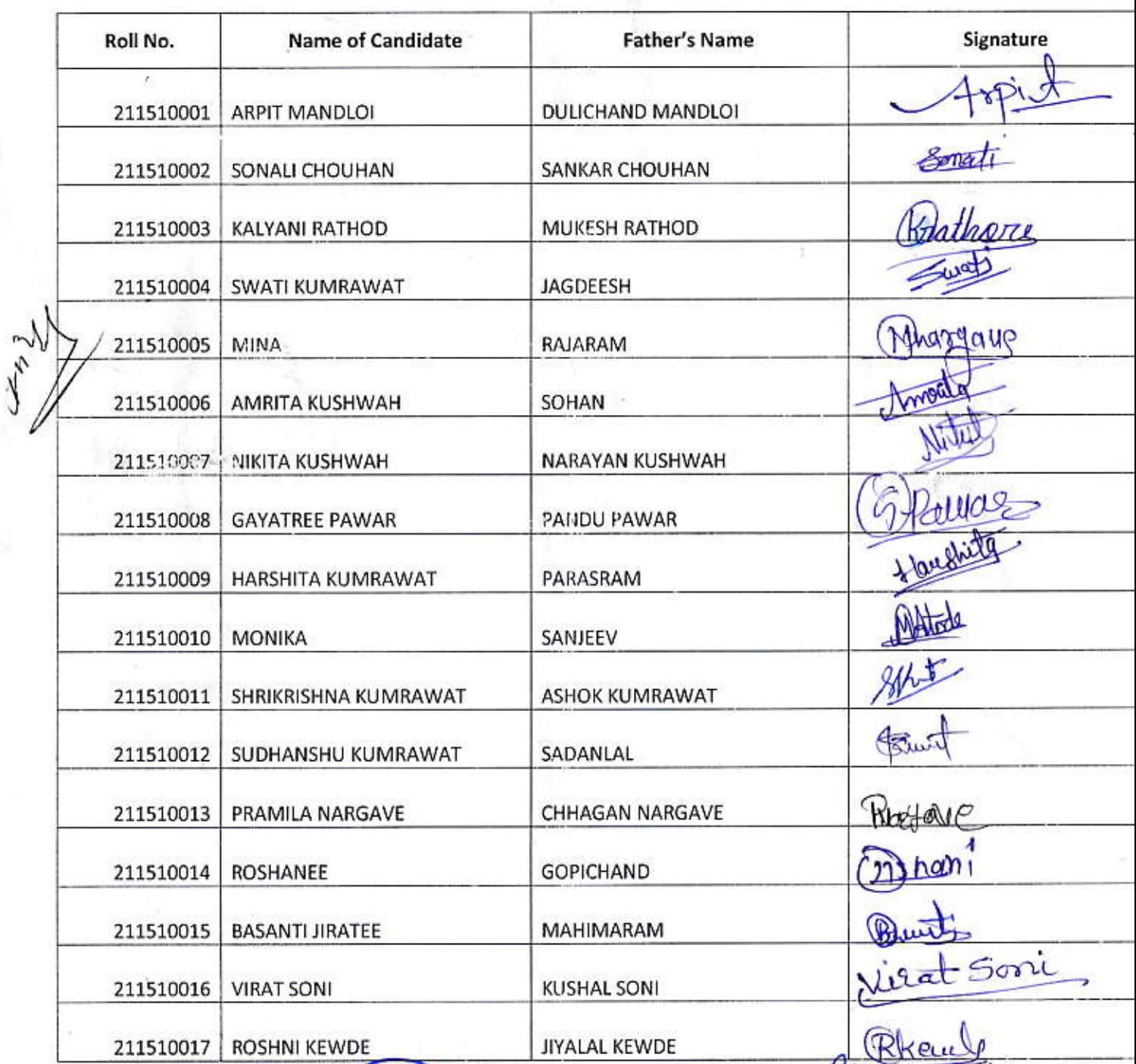

mti Sha Gulab B<sub>ar</sub> **RAWAN** 

Prof. S **Tiwari** Principal Swa. Gulab Bal Yadav Smith"

"USINGH BLOOM'S TEXONOMY OF WRITE EFFECTIVE LEARNING OUTCOMES"

# **Educational Psychology Practical**

Attendance

Date: 05-11-2022

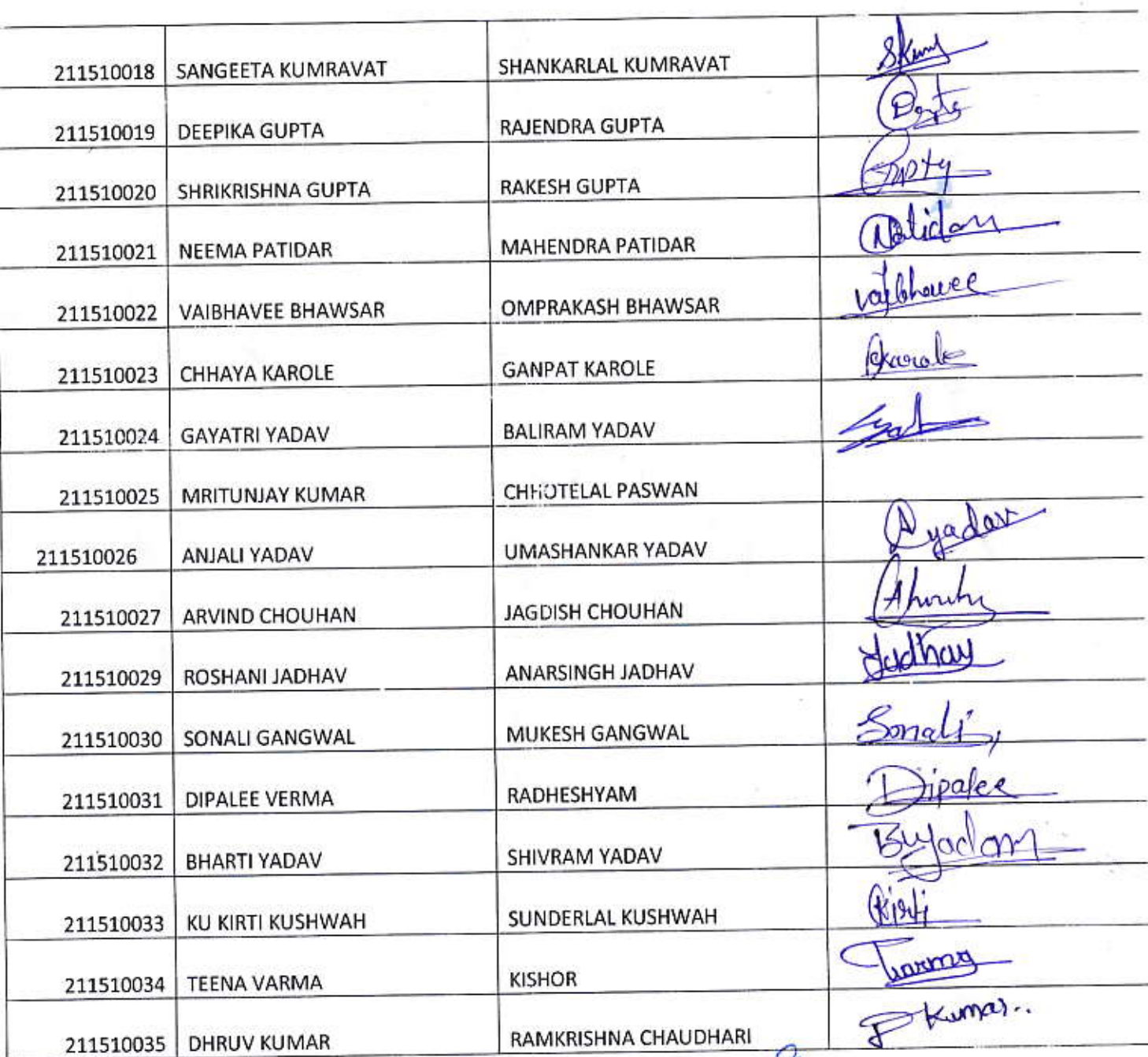

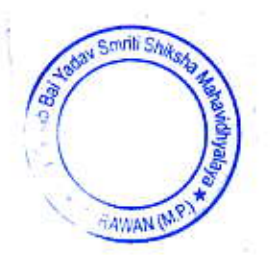

Prof. S K Tiwari 

"USINGH BLOOM'S TEXONOMY OF WRITE EFFECTIVE LEARNING OUTCOMES"

# **Educational Psychology Practical**

### Attendance

٠

Date: 05-11-2022

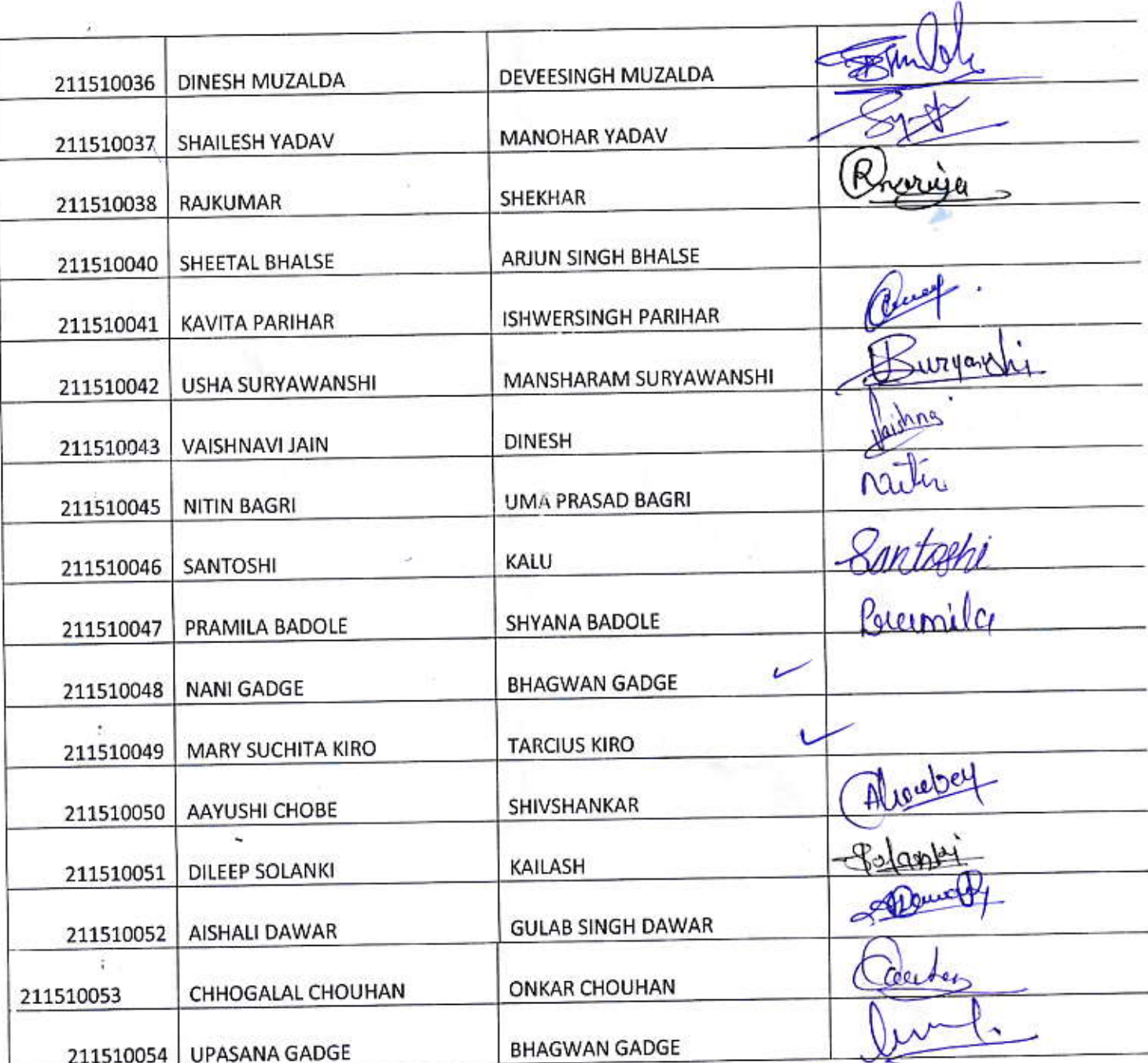

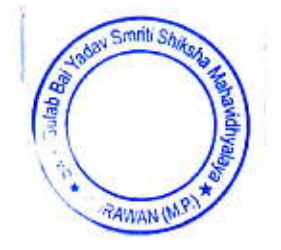

Prof. S.K. Tiwari Principe de Computer 2015-17/2018<br>
Swa. Gulab Bai Yadav Smriti<br>
Shiksha Mahavidhyalaya<br>
BORAWAN (M.P.)

"USINGH BLOOM'S TEXONOMY OF WRITE EFFECTIVE LEARNING OUTCOMES"

# **Educational Psychology Practical**

**Attendance** 

Date: 05-11-2022

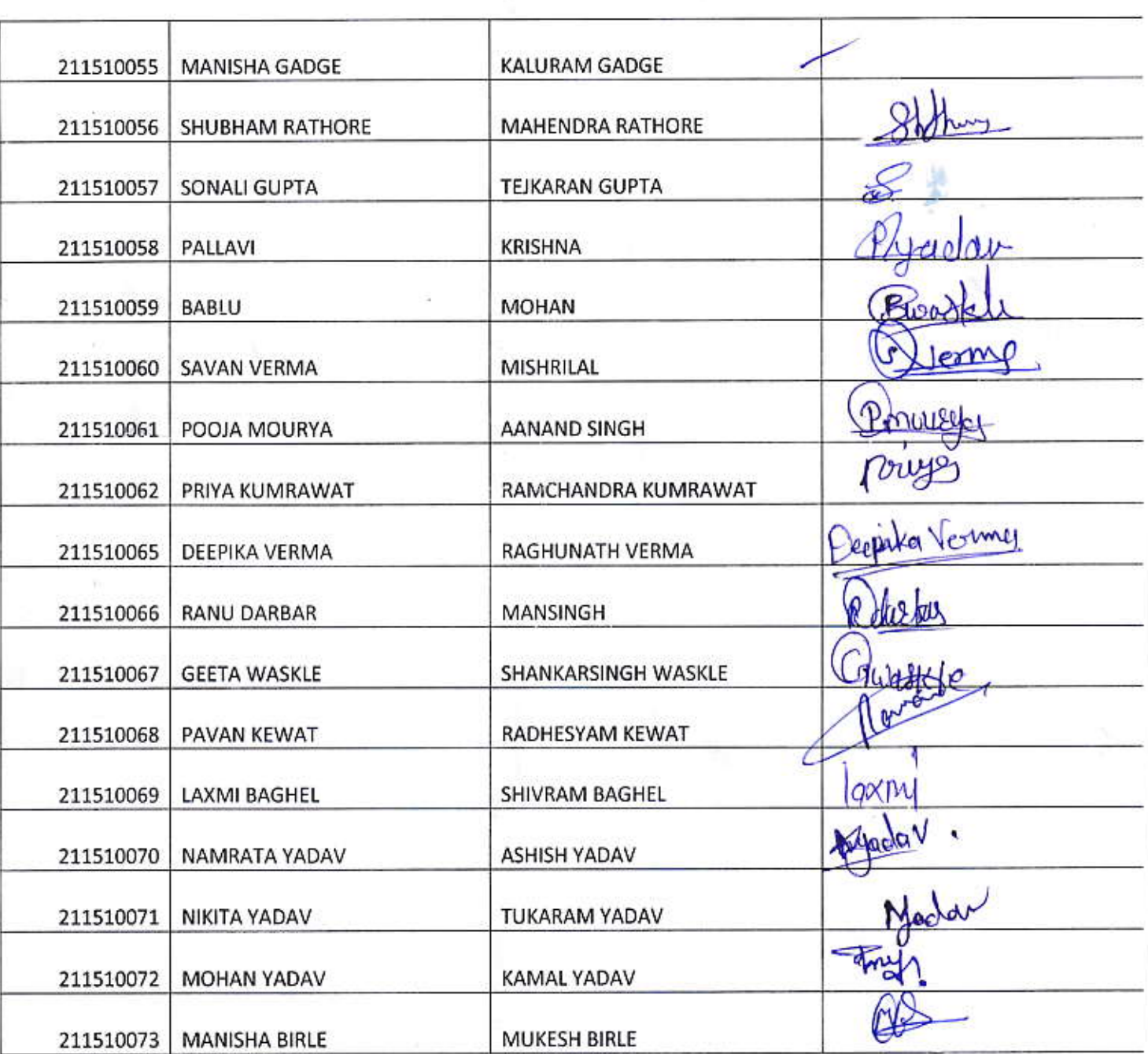

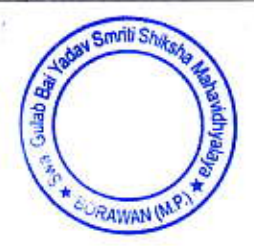

Prof. S Tiwari Cipratheonet 2015/bed 1016-17 protool 15EM 2016-17 Prin Swa. Gulab Bai Yadav Smriti<br>Shiksha Mahavidhyalaya<br>BORAWAN (M.P.)

"USINGH BLOOM'S TEXONOMY OF WRITE EFFECTIVE LEARNING OUTCOMES"

# **Educational Psychology Practical**

Attendance

Date: 05-11-2022

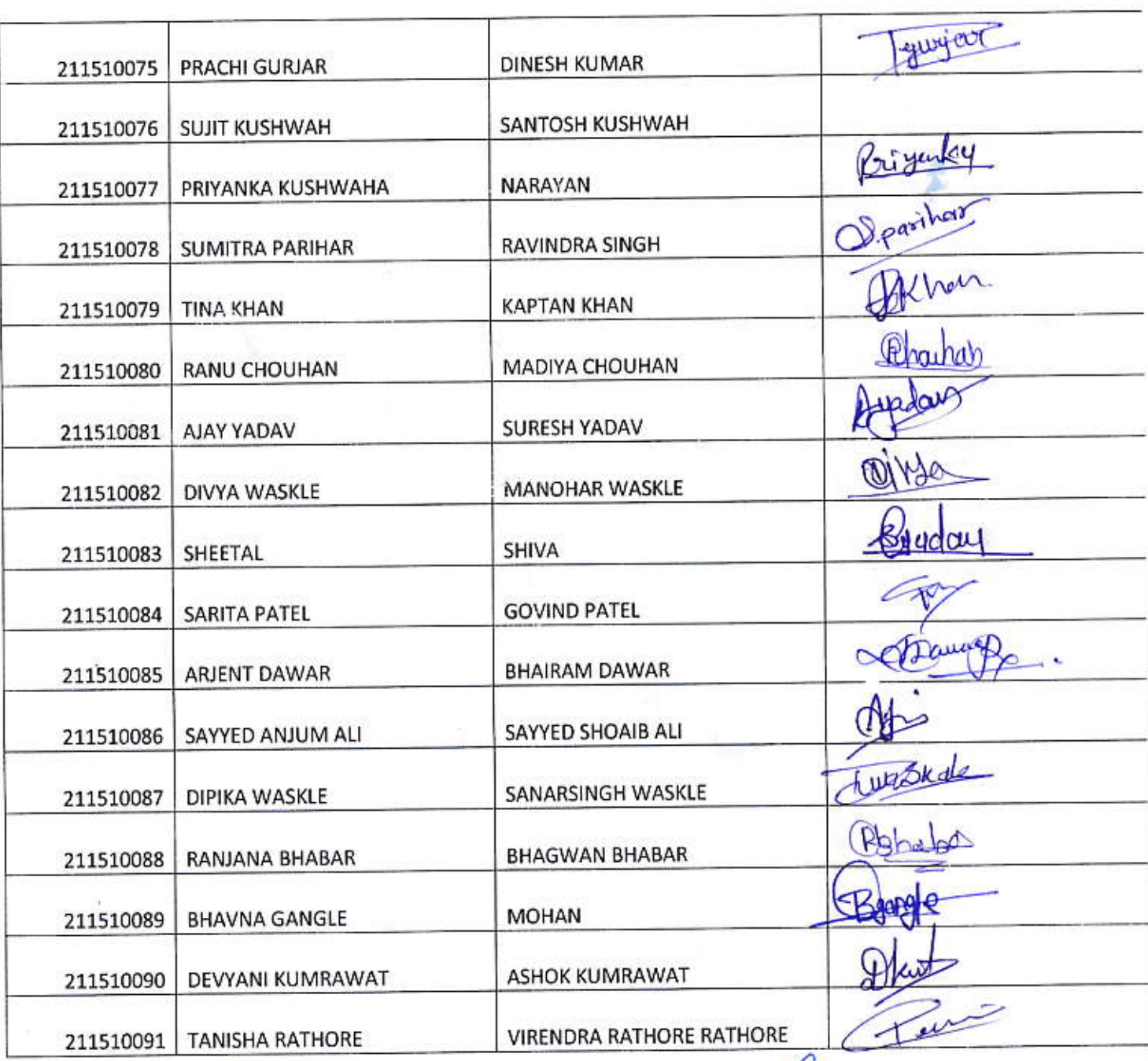

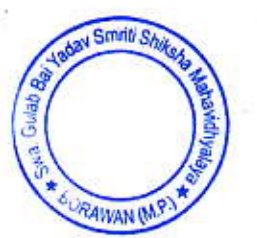

Prof. S.K. Tiwari Principal<br>
Swa. Gulab Bai Yadaya Shiksha Mahavidhyalaya<br>
BORAWAN (M.P.)